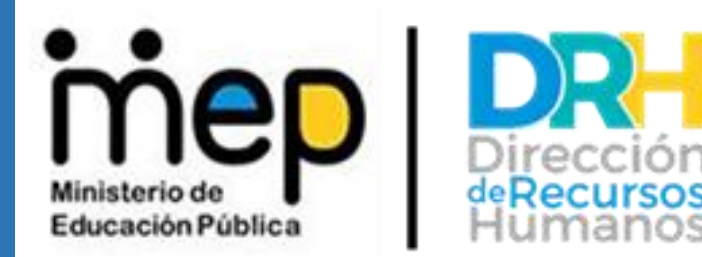

## **GUIA DE LLENADO DE FORMULARIOS, REFERENTE A RECARGOS DE FUNCIONES, RECARGO DE PROYECTOS, AMPLIACION DE LA JORNADA LABORAL Y AUMENTO DE LECCIONES INTERINAS EN INSTITUCIONES DE I Y II CICLOS Y JARDINES DE NIÑOS.**

## **UNIDAD DE PREESCOLAR Y PRIMARIA**

**San José, Costa Rica setiembre-2022**

La presente guía tiene como fin guiar a los Directores de Centros Educativos, para completar los diferentes formularios de propuestas para la asignación de recargos de funciones, recargo de proyectos, ampliación de la jornada laboral y aumento de lecciones interinas (enseñanza especial) en Centros Educativos de I y II ciclos y Jardines de Niños.

Sobre lo cual, es importante señalar que los diferentes formularios para la asignación de recargos propiamente docentes constituyen una declaración jurada, mediante la cual los Directores de Centros Educativos presentan las propuestas de los servidores a quienes les asignan los recargos de funciones, ampliaciones de la jornada laboral y lecciones, de conformidad con las disposiciones vigentes que los regulan.

Por lo tanto, se detalla los puntos importantes para el llenado de los formularios:

**1.** Los formatos existentes en Word se pasaron a formato Excel; por lo que, en el archivo adjunto cada formulario se encuentra en una hoja diferente, para seleccionar la que corresponda según el tipo de recargo o ampliación de la jornada laboral, como se visualiza en la siguiente imagen:

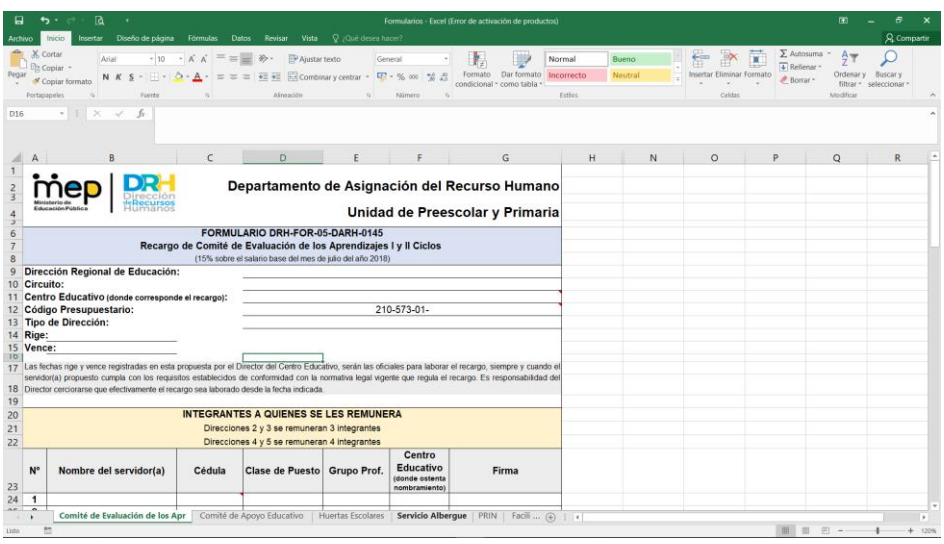

Por lo que, una vez completados y firmados deben remitirse en formato **PDF** al analista encargado.

**2.** Como generalidades, todos los formularios cuentan con listas despegables para seleccionar la Dirección Regional correspondiente, circuito, tipo de dirección del Centro Educativo, clase de puesto, grupo profesional, como se visualiza en las siguientes imágenes:

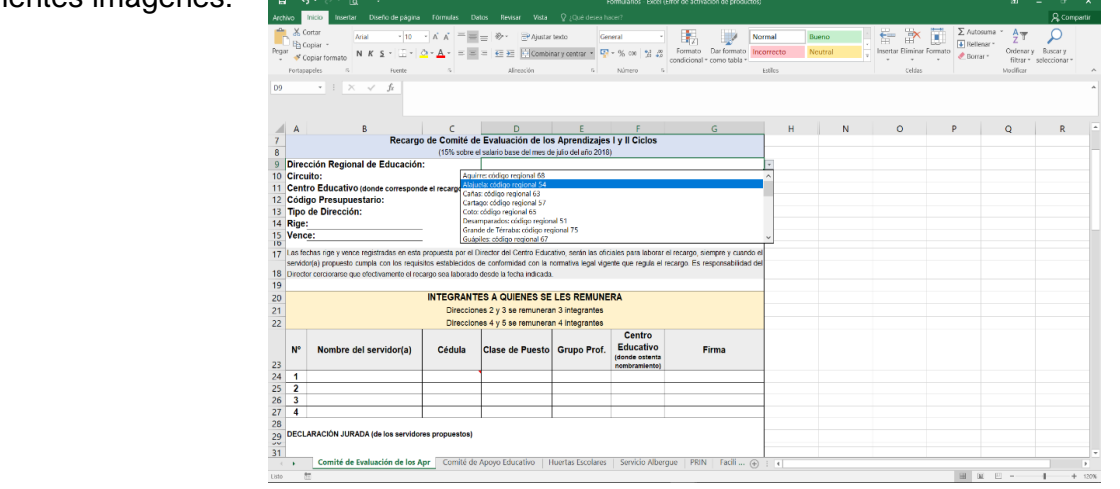

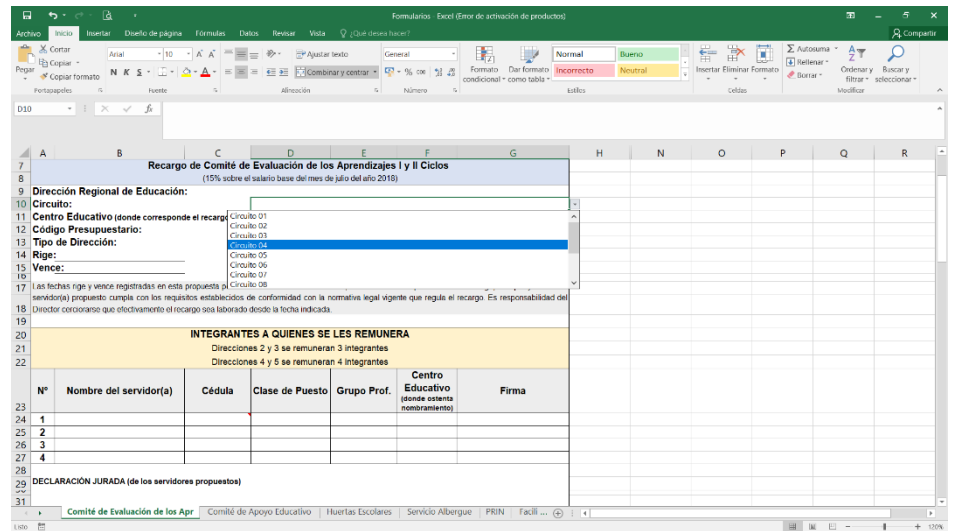

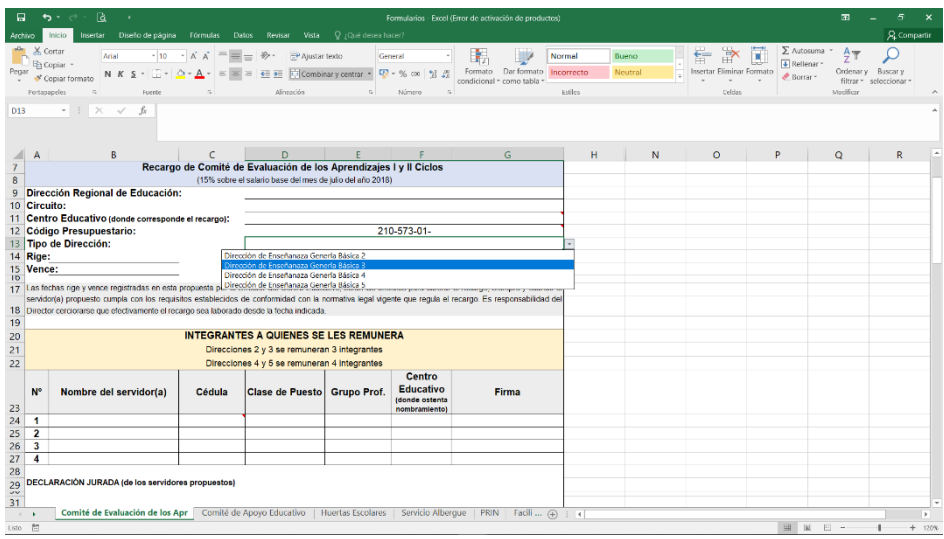

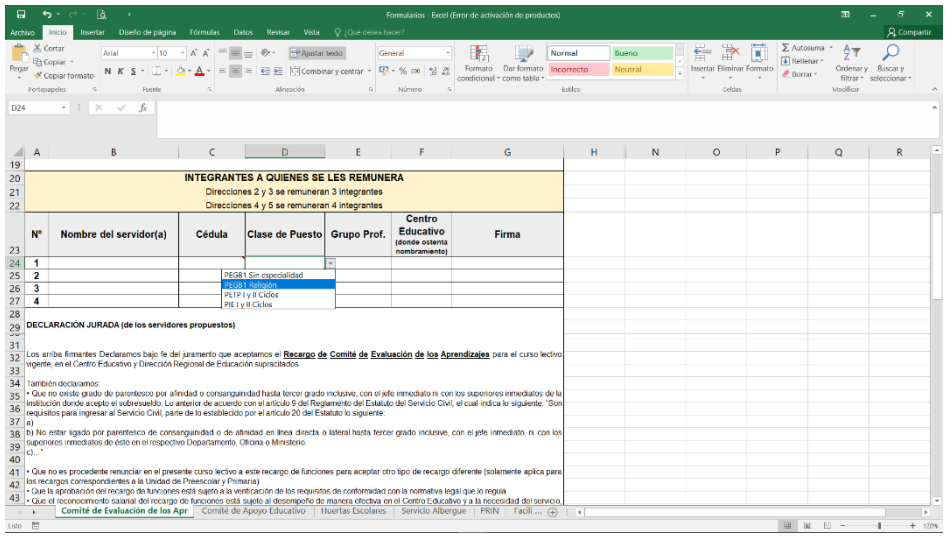

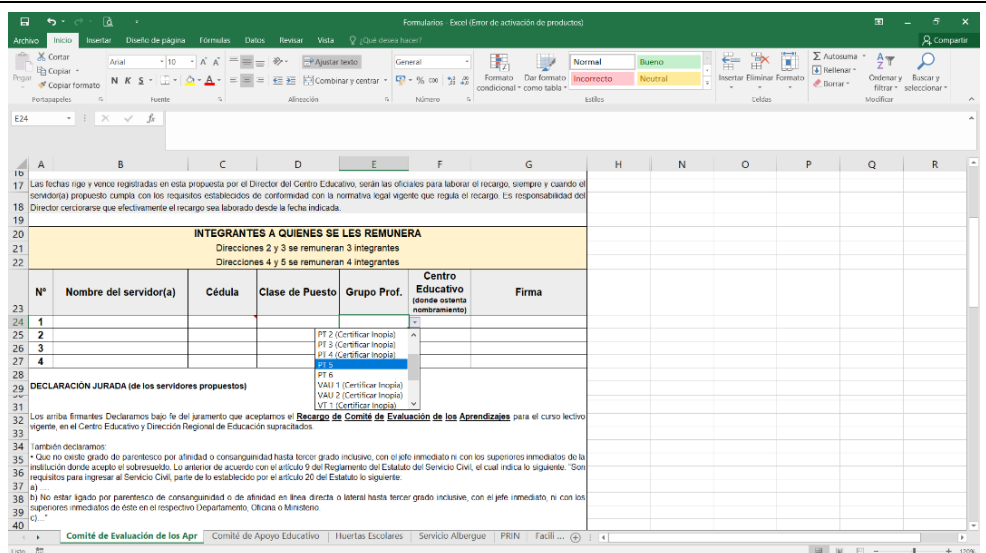

**3.** En los siguientes apartados de los diferentes formularios se debe indicar el nombre del Centro Educativo donde corresponde el recargo o la ampliación de la jornada laboral (se despliega un mensaje):

**Centro Educativo (donde corresponde el recargo):**

**Centro Educativo (donde corresponde la ampliación de la jornada):**

**4.** En el siguiente apartado de los diferentes formularios solo debe completarse el código de la región y del Centro Educativo en el formato que se indica (se despliega un mensaje), ejemplo 210-573-01-**68-3719**

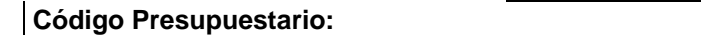

**5.** En el apartado nombre del servidor propuesto y número de identificación de los diferentes formularios, se solicita que se verifique que la información consignada sea de forma correcta; es decir, que el nombre coincida con el número de identificación; en este caso, se despliega un mensaje para el formato del número de cédula, ejemplo **808880888**

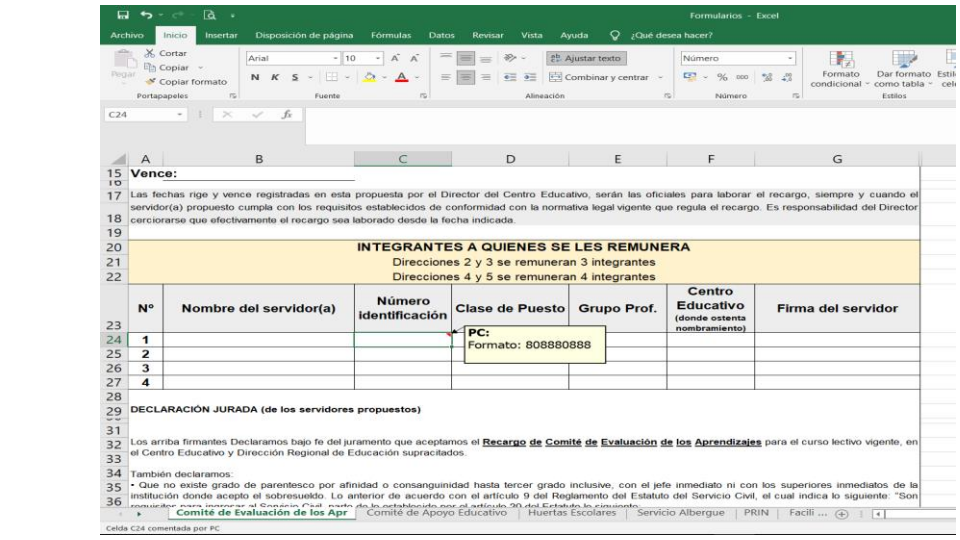

**Código Presupuestario:** 210-573-01-

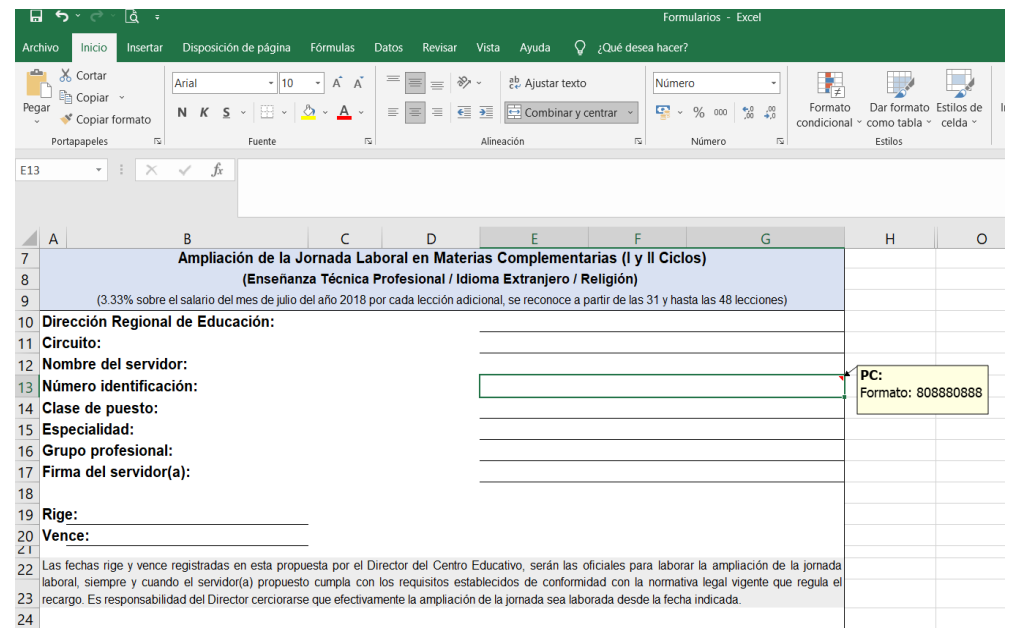

**6.** En el apartado Centro Educativo (donde ostenta nombramiento) de los diferentes formularios, corresponde indicar el código del Centro Educativo, ejemplo **68-3719**

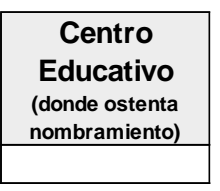

**7.** En los diferentes formularios, la firma del servidor propuesto se solicita que se consigne según sea solicitado:

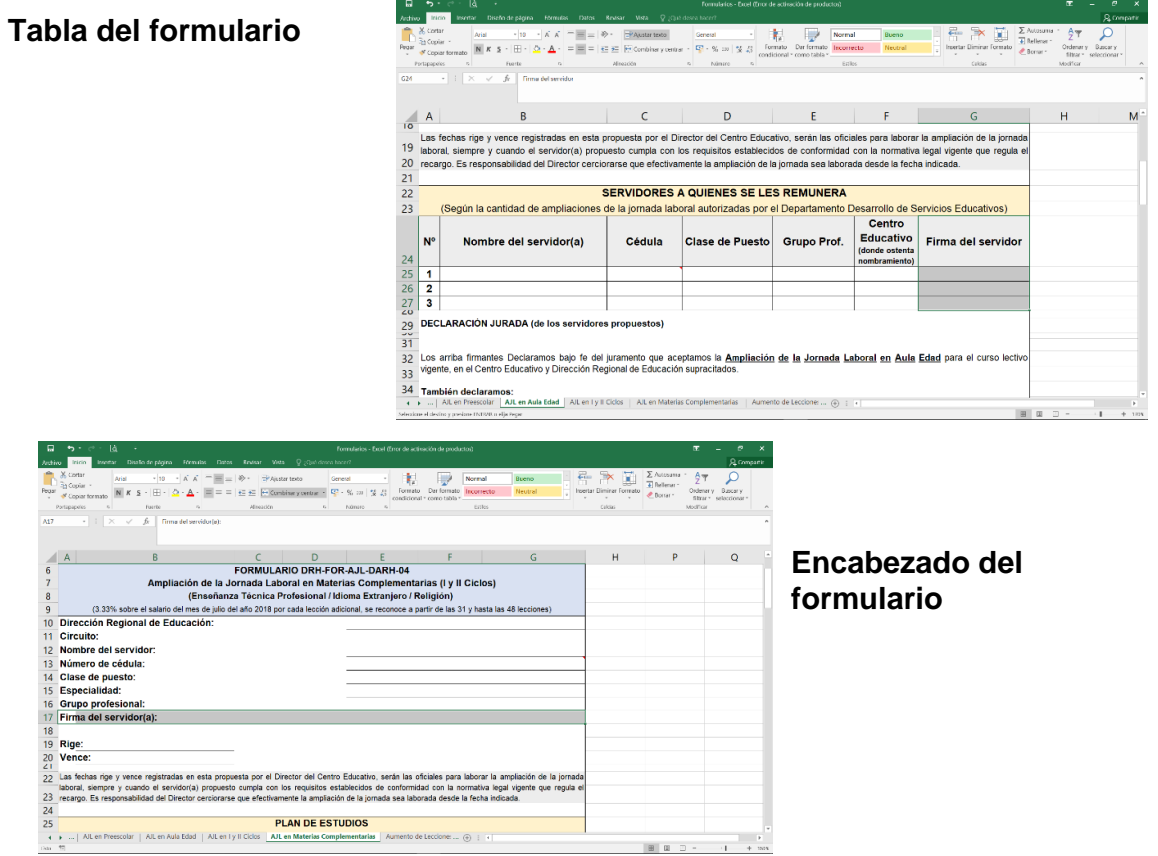

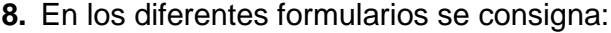

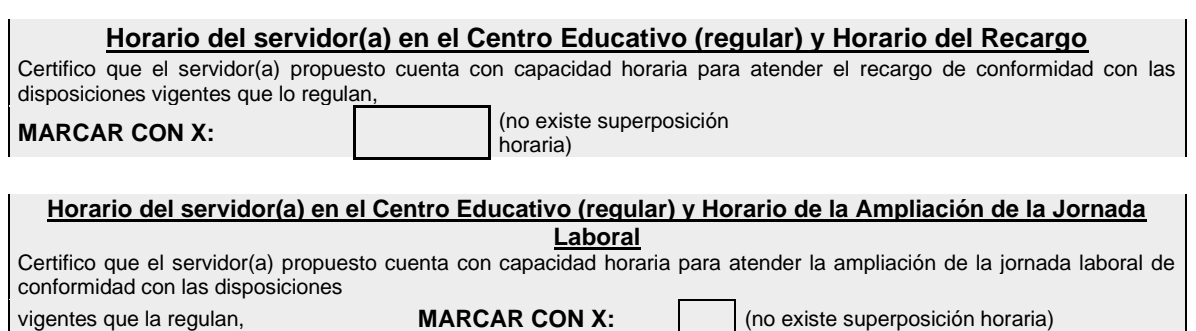

para estos apartados, solo se requiere que se marque con una **X**, certificando que el servidor propuesto cuenta con capacidad horaria para atender el recargo o la ampliación de la jornada laboral y se cumple con el Plan de Estudios aprobado por el CSE (aplica en caso de las materias complementarias), por lo que, en caso de que el servidor cuente con nombramiento en otro Centro Educativo no se debe adjuntar horarios.

**9.** En el formulario de la Ampliación de la Jornada Laboral en I y II Ciclos se solicita llenar la siguiente información:

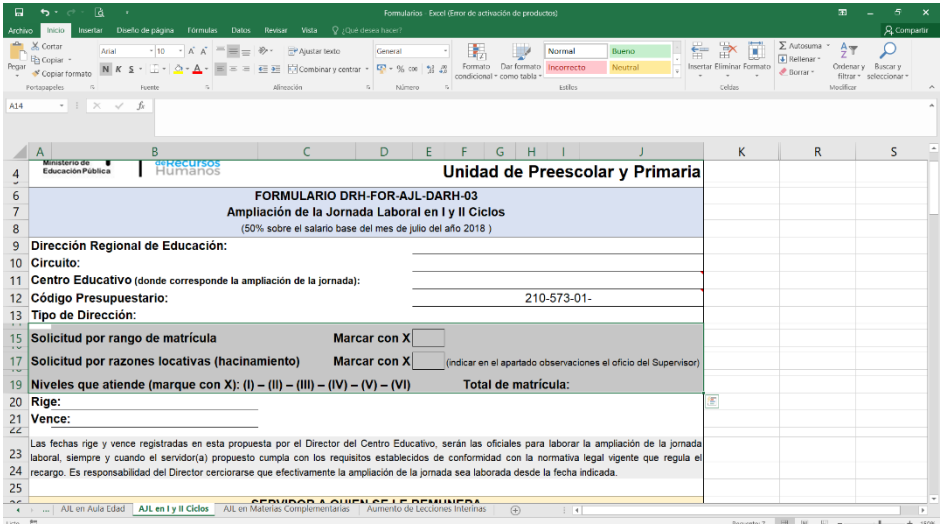

marcar con una **X** si corresponde por rango de matrícula o por razones locativa (hacinamiento).

Asimismo, se solicita completar el cuadro "Distribución de Matrícula de todos los servidores en I y II Ciclos":

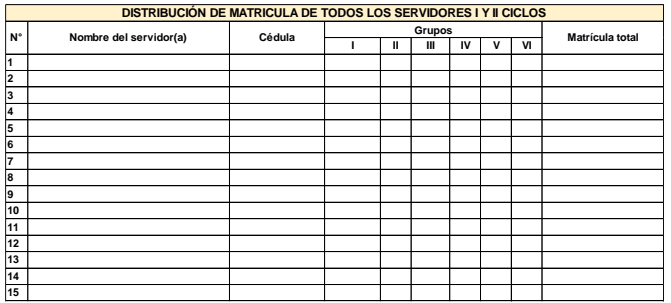

se debe indicar todos los servidores del Centro Educativo cuando se les asigna 2 o más grupos, como en el caso de las Unidocentes, Direcciones 1 2 y 3, en el caso de que únicamente se les asigne un grupo solo debe indicar el nombre del servidor propuesto, como en el caso de Direcciones 4 y 5.

## **Observaciones generales:**

- Es importante leer toda la información que se consigna en los diferentes formularios, a saber, las declaraciones juradas.
- Las propuestas **no corresponden a proyecciones**, por cuanto son analizadas y en caso de ser aprobadas se lleva a cabo el trámite de la respectiva acción de personal, solo en caso de Ceses, Traslados, Ascensos, renuncia del servidor, entre otros trámites administrativos las propuestas se dejan sin efecto, y se lleva a cabo la respectiva devolución con el fin de que el Director del Centro Educativo remita un nuevo trámite en caso de ser requerido.
- Solo en caso de ser requerido el analista encargado podría solicitar algún documento adicional, con el fin de respaldar la gestión, ya que, al ser la acción de personal un acto administrativo debe estar debidamente respaldada.
- Los formularios para el Recargo de Comité de Evaluación de los Aprendizajes, Comité de Apoyo Educativo, Huertas Escolares, Servicio de Albergue, PRIN, Facilitadores Curriculares, Ampliación de la Jornada Laboral en Preescolar y Ampliación de la Jornada Laboral en Aula Edad, permiten remitir varias propuestas de servidores en un mismo documento, tomando en consideración la cantidad que son aprobados para cada Centro Educativo, de conformidad con las disposiciones vigentes y los aprobados por el Departamento de Formulación Presupuestaria o el Departamento Desarrollo de Servicios Educativos.
- Los formularios están configurados para que los recargos y ampliaciones de la jornada laboral sean asignados de conformidad con las disposiciones vigentes; es decir, cada uno contempla las clases de puesto y grupos profesionales autorizados.
- En algunos casos el grupo profesional señala que se debe certificar inopia; por lo que, en dicho caso se debe adjuntar el documento correspondiente.
- Los formularios cuentan con espacio para dos o más firmas de directores, lo cual, aplicaría en caso de que el servidor atienda el recargo o la ampliación de la jornada laboral en otro Centro Educativo. Para la Ampliación de la Jornada Laboral en Materias Complementarias cuenta con más espacios de firma, en razón de que en algunos casos los servidores atienden más de dos Centros Educativos.
- Los nuevos formularios están configurados para que al ser impresos para firma quede en dos o más páginas, por lo que, una vez firmados deben remitirse en formato **PDF**.
- Las firmas deben venir en un mismo formato, a saber, todas las firmas de forma digital o manuscrita; es decir, que no se debe combinar el tipo de firma utilizado.
- El formulario de la Ampliación de la Jornada Laboral en Materias Complementarias detalla el "Plan de Estudios" como referencia para asignar las lecciones de conformidad con las disposiciones vigentes:

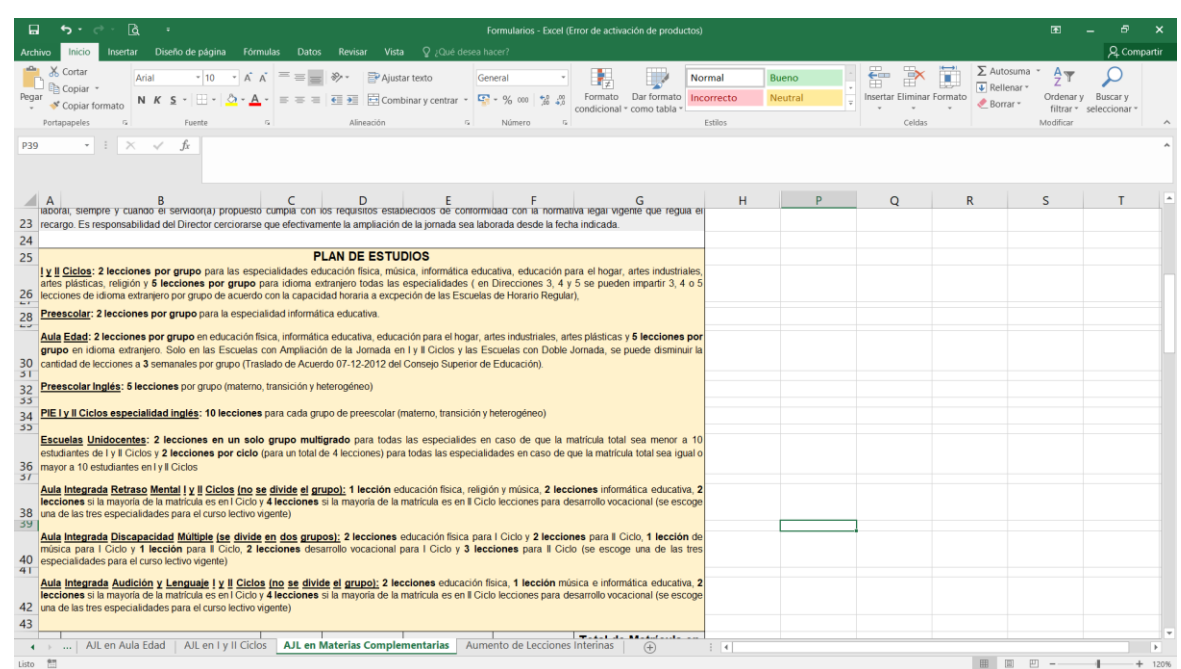

• Para el trámite de la Ampliación de la Jornada Laboral en Materias Complementarias **no se requiere que se adjunten los horarios**, se debe completar la información marcando con una **X** el siguiente apartado:

**Horario del servidor(a) en el Centro Educativo (regular) y Horario de la Ampliación de la Jornada Laboral**

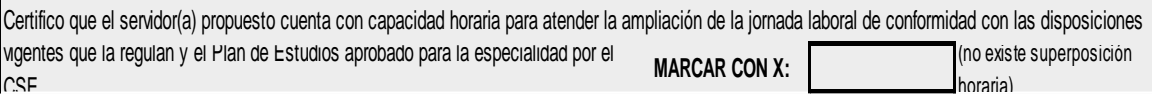

• La Certificación para los Aumentos de Lecciones Interinas en Enseñanza Especial, detalla los "Rangos de Matrícula", como referencia para asignar las lecciones de conformidad con las disposiciones vigentes:

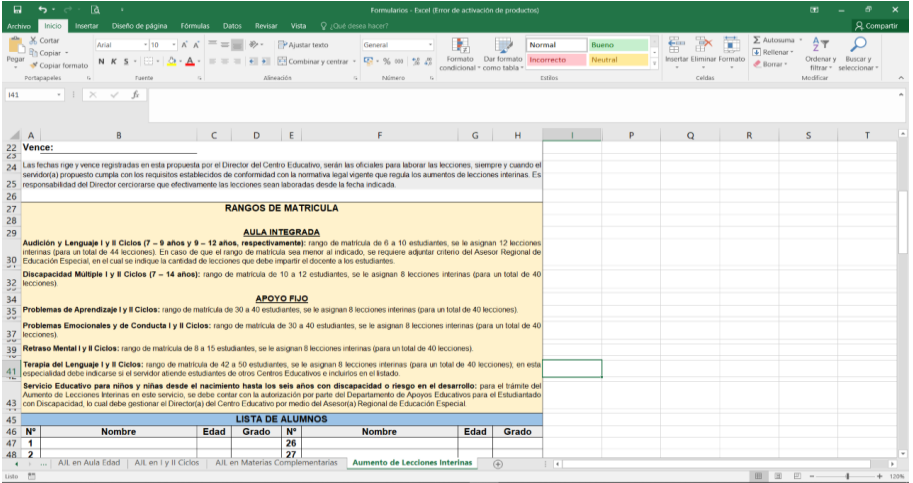

• En el apartado observaciones de los diferentes formularios, se requiere que se indique cuando los recargos o ampliaciones de la jornada laboral son asignados por suplencia o sustitución (indicar el nombre del titular del recargo):

cédula de identidad número 08-0888-0888

• Detallar la cantidad de grupos asignados al servidor de I y II Ciclos, preescolar, aula edad, grupos de aula integrada (indicar la especialidad), solo en el caso de la Ampliación de la Jornada Laboral en Materias Complementarias:

Observaciones (especificar los grupos asignados: I y II Ciclos, PEP, AI, AE y el motivo del trámite: suplencia o sustitución): **Ejemplo:** 10 grupos de I y II Ciclos, 1 grupo de aula integra retraso mental, 1 grupo de aula edad, 2 grupos de preescolar

- En el caso de los programas itinerantes de religión, artes plásticas e inglés, el servidor(a) nombrado debe cumplir con los centros educativos y cantidad de lecciones autorizados, por lo que, únicamente el Departamento de Formulación Presupuestaria puede modificar dichos servicios previa solicitud de los directores por medio de la Dirección Regional.
- El **rige y vence** indicado en los formularios, corresponde a la fecha a partir de la cual el servidor(a) propuesto atiende el recargo o la ampliación de la jornada laboral de manera efectiva. Por lo que, si el servidor no atiende el recargo o ampliación de la jornada en la fecha indicada en el formulario estaríamos ante un caso de Enriquecimiento Ilícito, lo cual puede generar responsabilidad administrativa, disciplinaria y penal, de conformidad con el bloque de legalidad vigente: Ley de la Administración Pública; Estatuto de Servicio Civil, Ley de Control Interno y Ley Contra la Corrupción y el Enriquecimiento Ilícito en la Función Pública. Channel Change is a state of the state in a state of the change is the change of the state of the state of the state of the state and a ded, gruppes de all integrade (midter ta especialidad), solo on ol caso de la Ampliac